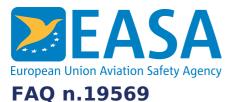

# FAQs:

Applications for TCO a Authorisation, Third Country Operators (TCO), Regulations

## **Question:**

## How do I submit my technical data?

#### **Answer:**

Once your application has been accepted EASA will provide you with a personal login and password that will allow you access to the EASA TCO web-interface. This will allow you to start the technical part of the authorisation process. At this stage you will be requested to submit the technical information and any related additional information as requested.

### Last updated:

14/03/2023

#### Link: https://www.easa.europa.eu/sl/faq/19569